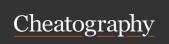

## Vue.js Cheat Sheet

by Manon Gerrd (manongerard) via cheatography.com/195339/cs/40968/

| Main ideas                           |                                                                                                    |
|--------------------------------------|----------------------------------------------------------------------------------------------------|
| Single-File<br>Components<br>(*.vue) | encapsulates the component's logic (JavaScript), template (HTML), and styles (CSS) in a single file                  |
| Options API                          | beginner-friendly by abstracting away the reactivity<br>details and enforcing code organization via option<br>groups |

Note: there exists also the composition API

#### Create an app with Vite

To install npm you might need Node.js: https://nodejs.org/en ass router, ESLint for good code quality and Prettier for code formatting npm install: install project dependencies npm run format : code formatting (from Prettier) npm run dev: starts development server

#### Structure

vite build: create a production build

```
<script>
import ChildComp from './Chi ldC omp.vue'
export default {
 data(), computed:, methods:, mounted(), watch:,
compon ents:, emits:, created()
    {...}
</script>
```

```
Structure (cont)
<template> ... </temp-
                         Where to write the "HTML" code
late>
                         Where to write the CSS code
<style scoped> ... </s-
tyle>
                         Applied to elements of the current
                         component only
```

### Script

```
data() {
                                                Properties returned
                                                from data() become
       return {
                                                reactive state and will
         property: value
                                                be exposed on this
                                                Methods are functions
     methods: {
                                                that mutate state and
       function() {
                                                trigger updates. They
          code including this.p ropert
                                                 can be bound as
                                                 event handlers in
                                                templates.
                                                Lifecycle hooks are
     mounted()
                                                 called at different
        code
                                                stages of a compon-
                                                ent's lifecycle. This
                                                function will be called
                                                when the component
                                                is mounted
                                                Tracks other reactive
     computed: {
                                                state used in its
       fct() {
                                                computation as
          return code
Where
                                                dependencies. It
                                                caches the result and
write
                                                 automatically updates
vue.js
                                                it when its depend-
script
                                                 encies change.
                                                 The watch callback is
     watch: {
                                                called when prop
       prop() {
                                                changes, and
          code
                                                 receives the new
                                                 value as the argument
                                                 Register child
     compon ents: {
                                                 component
       ChildComp
```

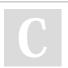

By Manon Gerrd (manongerard)

Not published yet. Last updated 30th November, 2023. Page 1 of 2.

to

Sponsored by Readable.com Measure your website readability! https://readable.com

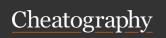

# Vue.js Cheat Sheet

by Manon Gerrd (manongerard) via cheatography.com/195339/cs/40968/

| Script (cont)                                                             |                                                            | Other                                                                                     |                                                                                     |
|---------------------------------------------------------------------------|------------------------------------------------------------|-------------------------------------------------------------------------------------------|-------------------------------------------------------------------------------------|
| inside child component props: {                                           | Child component                                            | {{ property }}                                                                            | Render dynamic text based on the value of property                                  |
| <pre>prop: value }</pre>                                                  | input from                                                 | ref="name"                                                                                | Template ref: a reference to an element in the template                             |
| <pre>inside child component emits: ['eventName'],</pre>                   | the parent  Child  component  emits  events to  the parent | this.\$refs.name                                                                          | element will be exposed there  Note: only accessible after the component is mounted |
| <pre>created() {   this.\$ emit('eventName', '*addi tional arg ') }</pre> |                                                            | <childcomp></childcomp> or<br><childcomp><i>slot</i><br/><i>content</i>mp&gt;</childcomp> | Render child component                                                              |

| Directives                                                                                                    |                                                                              |
|----------------------------------------------------------------------------------------------------|------------------------------------------------------------------------------|
| v-text="prop"                                                                                                    | Sets the inner text                                                          |
| v-bind: <i>attr</i> =" <i>prop</i> " or<br>: <i>attr</i> =" <i>prop</i> "                                                                      | Bind an attribute to a dynamic value: reactive updates attribute             |
| v-on:click="fct" or @click-<br>="fct"                                                                                                    | Listen to DOM events and execute <i>fct</i> from methods()                   |
| v-model="prop"                                                                                                    | 2 way data bounding: automatically syncs the form's value to the bound state |
| v-model.lazy="prop"                                                                                                    | updates on change event                                                      |
| v-model.trim="prop"                                                                                                    | removes extra whitespace                                                     |
| v-model.number="prop"                                                                                                    | always return a number                                                       |
| v-if=" <i>prop</i> "<br>v-else, v-else-if                                                                                                    | Render only if <i>property</i> is truthy                                     |
| v-for="element in array" :key="element.obj" v-for="(element, index) in array" :key="element.obj" *array can be replaced by a computed property | Render a list of elements based on<br>array  Note: always use key            |
| v-once                                                                                                    | Sets val once; Never update                                                  |
| v-show                                                                                                    | Toggles display CSS value                                                    |
| v-html=" <i>attr</i> "                                                                                                    | Sets the inner HTML                                                          |

|                                                                                                    | Note: only accessible after the component is mounted                                                                   |
|----------------------------------------------------------------------------------------------------|----------------------------------------------------------------------------------------------------|
| <childcomp></childcomp> or<br><childcomp><i>slot</i><br/><i>content</i>mp&gt;</childcomp>            | Render child component                                                                                                 |
| <childcomp :child-<br="">Prop="dataProp"/&gt;</childcomp>                                            | Parent can pass the prop to the child just like attributes. To pass a dynamic value, we can also use the v-bind syntax |
| <pre><childcomp =="" @event-="" name="(arg)"> parentProp = arg"/&gt;</childcomp></pre>               | Parent can listen to child-emitted events using v-on                                                                   |
| In child template: <slot></slot> or <slot> fallback content </slot>                                  | Parent can pass down template fragments to the child                                                                   |
| <slot name="name"><br/></slot><br>In parent: <template<br>v-slot:name&gt; content<br/></template<br> | Specify a name to the slot.  By default, the name is 'default'                                                         |
|                                                                                                    |                                                                                                    |

| Built-in components                            |                                                                                                    |  |
|------------------------------------------------|----------------------------------------------------------------------------------------------------|--|
| <ke-<br>epAliv-<br/>e&gt;</ke-<br>             | Remembers the state of non-active dynamic components                                                                     |  |
| <telep-<br>ort&gt;</telep-<br>                 | Moves an element to another place in the DOM structure                                                                   |  |
| <tr-<br>ansiti-<br/>on&gt;</tr-<br>            | Animates an element as it is removed from, or added to, our application with v-if or v-show, or with dynamic components. |  |
| <tr-<br>ansiti-<br/>onG-<br/>roup&gt;</tr-<br> | Animates elements that are added to our page with v-for                                                                  |  |

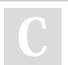

By **Manon Gerrd** (manongerard)

Not published yet. Last updated 30th November, 2023. Page 2 of 2. Sponsored by **Readable.com**Measure your website readability!
https://readable.com